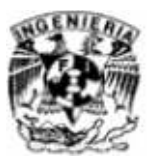

## **REFERENCIAS**

## **Referencias**

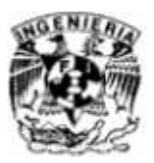

http://www.vmware.com/lasp/virtualization/virtual-machine.html, **Aspectos fundamentales de la virtualización**, 18-03-2011.

http://www.vmware.com/lasp/virtualization/, **Virtualice Implementación de la virtualización en su infraestructura**, 18-03-2011.

http://www.josemariagonzalez.es/, **Blog de Virtualización en español**, 18-03-2011.

http://www.onestop.net/esx\_datasheet.pdf, **VMware ESX 3.5 Virtualizar servidores, almacenamiento y recursos de red**, 18-03-2011.

http://www.vmware.com/pdf/vim\_datasheet.pdf, VMware Virtual Infrastructure Methodology (VIM), 18-03-2011.

http://www.vmware.com/es/virtualization/history.html , **Historia de la virtualización**, 18-03-2011.

http://www.bujarra.com/ProcedimientoVMwareESX35instalacion.html **, Instalación de VMware ESX Server 3.5**, 18-03-2011.

http://www.vmware.com/products/high-availability/overview.html , **Minimizar tiempos de caída para servidores y fallas de Sistema Operativo**, 18-03-2011

http://www.bujarra.com/ProcedimientoESXenVMWare.html, Virtualizar ESX en Vmware, 18-03-2011.

http://www.vmware.com/es/virtualization/what-is-virtualization.html, Aspectos básicos de la virtualización, 18-03-2011.

http://www.sahw.com/wp/archivos/2006/04/17/comparativa-de-cinco-soluciones-de-virtualizacion/ ,**Comparativa de cinco soluciones de virtualización**, 18-03-2011.

http://kb.vmware.com/selfservice/microsites/search.do?language=en\_US&cmd=displayKC&externalId =1005184**, Problemas con pantalla morada (Troubleshooting)**, 18-03-2011.

http://kb.vmware.com/selfservice/microsites/search.do?language=en\_US&cmd=displayKC&externalId =1004250D, **Diagnostico de Pantalla azul**, 18-03-2011.

http://kb.vmware.com/selfservice/microsites/search.do?language=en\_US&cmd=displayKC&externalId =1004088, **NIC teaming in ESX Server**, 18-03-2011.

http://pubs.vmware.com/vi301/install/wwhelp/wwhimpl/common/html/wwhelp.htm?context=install&fil e=install\_licensing.5.1.html, **Licensing VirtualCenter and ESX Server**, 18-03-2011.

http://pubs.vmware.com/vi301/wwhelp/wwhimpl/js/html/wwhelp.htm, **VMware Infrastructure 3 Online Library** , 18-03-2011.

## **Referencias**

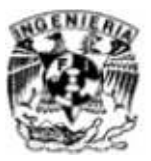

http://www.bazzirk.com/empower/productlit/esp\_Navisphere\_datasheet.pdf**, Navisphere** , 18-03- 2011.

http://www.virtualizationadmin.com/articles-tutorials/vmware-esx-articles/vmotion-drs-highavailability/configure-vmware-high-availability-vmha.html, **Configuración de VMware High Availability**, 18-03-2011.

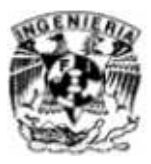